# PHP 1. BASICS

**รวบรวมโดย อ. ก ิ ตต ิ พ ิ ชญ ์ คป ตะวาณ ิ ชุ**

#### PHP Introduction

**PHP เป็ น Server-side Scripting Language** 

- **PHP code ในไฟล์นามสกุล .php(PHP file) จะถูกประมวลผล บน server และแสดงผลเป็ น HTML ไฟล์**
- **นอกจาก PHP code แล้ว PHP ไฟล์ สามารถประกอบด้วย HTML, CSS และ JavaScript อีกด้วย**

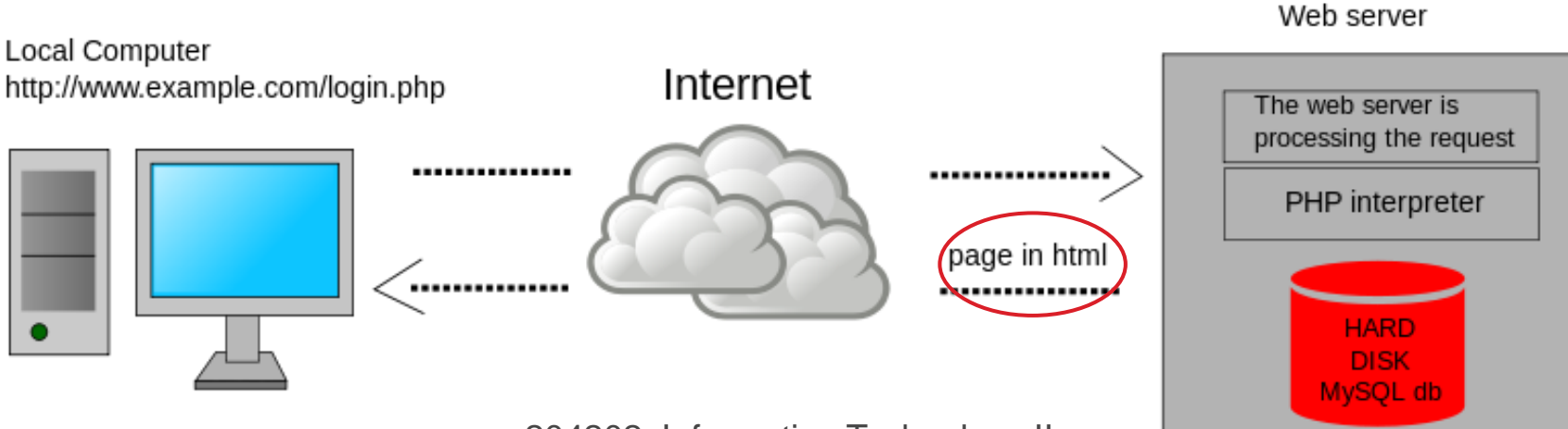

204202: Information Technology II **2**

## PHP Basics: Syntax

- **PHP standard ที่ใช้ในปัจจุบันเป็ น PHP 5.x หรือ PHP 5**
- □ เราสามารถใส่ PHP script ไว้ที่ส่วนไหนของไฟล์ PHP ก็ได้ โดยส่วนที่ **่ ่ ่ เป็ น PHP script จะมีเครื่องหมาย <?php ?> ล้อมรอบโดยการ** ประมวลผล จะเกิดขึ้นกับ code ที่อยู่ระหว่าง Tag เปิดและปิดนี้ **่ ่ ่ เท าน ั น ้ ่**
- **ในกรณ ี ท ี ่ไฟลน ์ ั น ้ ไม ม ีcontent อื่นๆ นอกจาก PHP code (pure PHP Code) ไม ควรต ้ องใส tag ปิ ด ?> ่**

204202: Information Technology II **3**

Ref: <http://us3.php.net/manual/en/language.basic-syntax.phptags.php>

# PHP Basics: Syntax [2]

- **Content ของไฟลท ์ ี อย น ู อก Tag เปิ ดและปิ ดจะไม ่ได ้ รบ ั การ ่ ่ ประมวลผล**
	- **ท าให้เราสามารถแทรก content อ ื นๆ เช น HTML ลงในไฟล์ PHP ่ ่ ได้**
	- **<p>This is going to be ignored by PHP</p> <?php echo 'While this is going to be parsed.'; ?> <p>This will also be ignored by PHP</p>**  $\blacksquare$ echo เป็นคำสั่ง PHP ที่ใช้แสดงข้อความที่อยู่ในเครื่องหมายคำพูด **่ ่ (e.g. "text" หรือ 'text' ) ออกไปที่ browser**

204202: Information Technology II **4**

Ref: <http://us3.php.net/manual/en/language.basic-syntax.phptags.php>

# The echo Command

```
 <!DOCTYPE html>
<html>
  <head>
    <meta charset="utf-8" />
  </head>
  <body>
    <h1>My first PHP page</h1>
    <?php
      echo "Hello, my name is John";
    ?>
  </body>
</html>
                             My first PHP page
```
Hello, my name is John

204202: Information Technology II **5**

Ref: [http://www.w3schools.com/php/php\\_syntax.asp](http://www.w3schools.com/php/php_syntax.asp)

# PHP Basics: Syntax [3]

- **แต ละบรรทด ั ของคา สง ั ่ในภาษา PHP ต้องจบด้วยเครื่องหมาย ; ่**
- **<?php echo 'My name is John'; ?> ชื่อค าสั ่งหรือฟังก์ชั ่น (function) ในภาษา PHP มีลักษณะ case insensitive ค ื อไม ม ี ความแตกต างของตว ั พ ิ มพเ ์ ลก ็ หร ื อพ ิ มพใ์ หญ ่ ่ (echo = EcHo= ECHO…)**
- **แต ตว ั แปรในภาษา PHP เป็ น แบบ case sensitive ่**

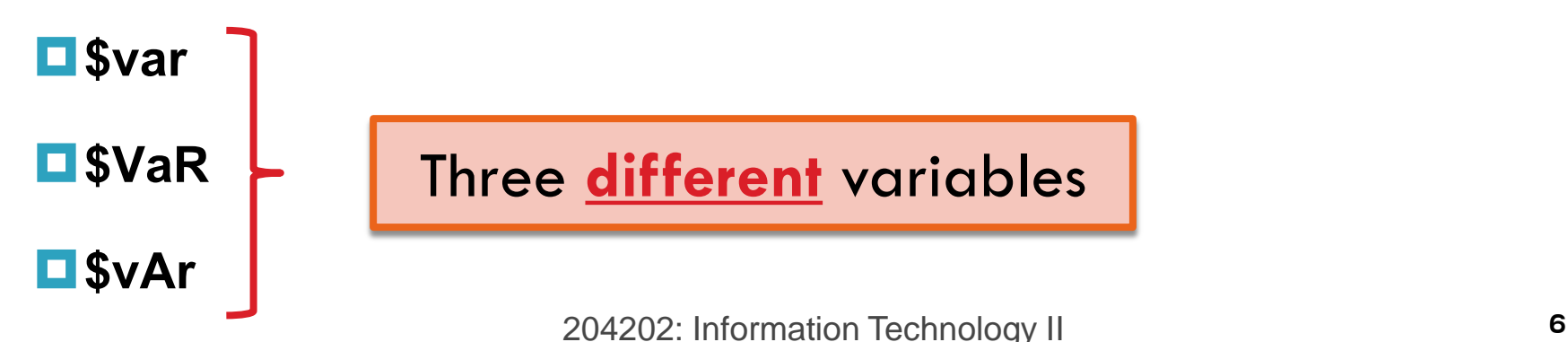

Ref: <http://us3.php.net/manual/en/language.basic-syntax.phptags.php>

#### PHP Basics: Variables

 **Variable หร ื อตว ั แปรใช ้ เพ ื อเกบ ็ ข ้ อมล ู ในโปรแกรม เช น ่** 

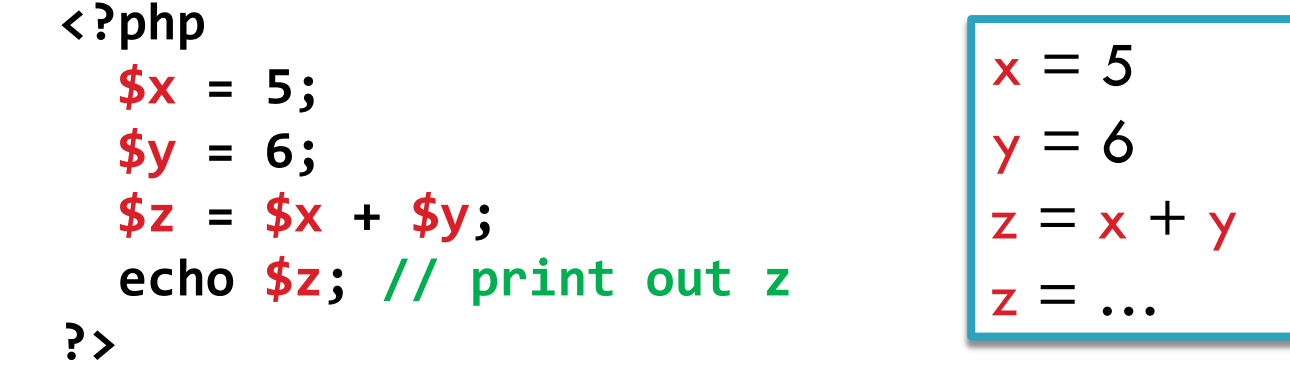

 **ลักษณะการ แทนค า หร ื อการคา นวณ เหม ื อนในว ิ ชาคณ ิ ตศาสตร ์ ่** 

**ตัวแปรใน PHP ต้องขึ้นต้นด้วย \$เสมอ**

**ชื่อตัวแปรต้องประกอบด้วยตัวอักษร(aA-zZ) ตัวเลข (0-9) และ** 

**underscore(\_)**

**\*Notice the comments**

 **ขึ้นต้นด้วยตัวอักษร หรือ underscore เท าน ่ ั น ้**

Ref: <http://us3.php.net/manual/en/language.variables.php>

**7**

### PHP Basics: Comments

□ Comments หมายถึงส่วนใด ๆ ของ code ที่ไม่ถือเป็นคำสั่งแต่ใส่ไว้เพื่อ **่ ่ ั่ ่** ่<br>เป็นการอธิบาย code เพื่อสะดวกในการทำความเข้าใจ Code **ตว ั อย าง ่ <?php echo 'This is a test'; // This is a one line comment /\* This is a multi line comment yet another line of comment \*/ echo 'This is yet another test'; echo 'One Final Test'; # This is a one-line comment**

 **?>**

204202: Information Technology II **8**

# PHP Basics: Variables [2]

#### **Variable จากแหล งภายนอก ่**

**เม ื อม ี การส งForm ด ้ วยว ิ ธ ีGET หรือ POST ไปยัง phpscript เรา ่ ่ สามารถเข ้ าถ ึ งค าต างๆ หร ื อ ข ้ อมล ู ท ี ส งมาได ้โดยการเร ี ยก ่ ่ ่ ่ variable \$\_POST['***variable\_name***'] หรือ \$\_GET['***variable\_name***']**

#### **ตว ั อย าง HTML form ่**

 **<form action="greeting.php" method="post">**  Name: <input type="text" name="username" /><br/> Email: <input type="text" name="email" /><br/>  **<input type="submit" name="submit" value="Submit me!" /> </form>**

204202: Information Technology II **9**

Ref: <http://us3.php.net/manual/en/language.variables.php>

# PHP Basics: Variables [3]

 **Variable จากแหล งภายนอก [2] ่**

```
 <head>
  <meta charset="utf-8" />
  <title>Greetings!></title>
</head>
<body>
 Hello <?php echo $_POST["username"]; ?><br/>
  Your email address is: <?php echo $_POST["email"]; ?> 
</body>
```
 **เราสามารถใช้ " " หรือ ' ' กไ็ ด ้ในการด ึ งค าท ี ถก ู ส งมากบ ัฟอรม ์ ผา น ่ ่ ่ ่**

**variable \$\_POST (หรือ \$\_GET)**

Hello, John Your email address is: john@email.com

204202: Information Technology II

Ref: <http://us3.php.net/manual/en/language.variables.php>

## PHP Basics: Operators

#### **Arithmetic**

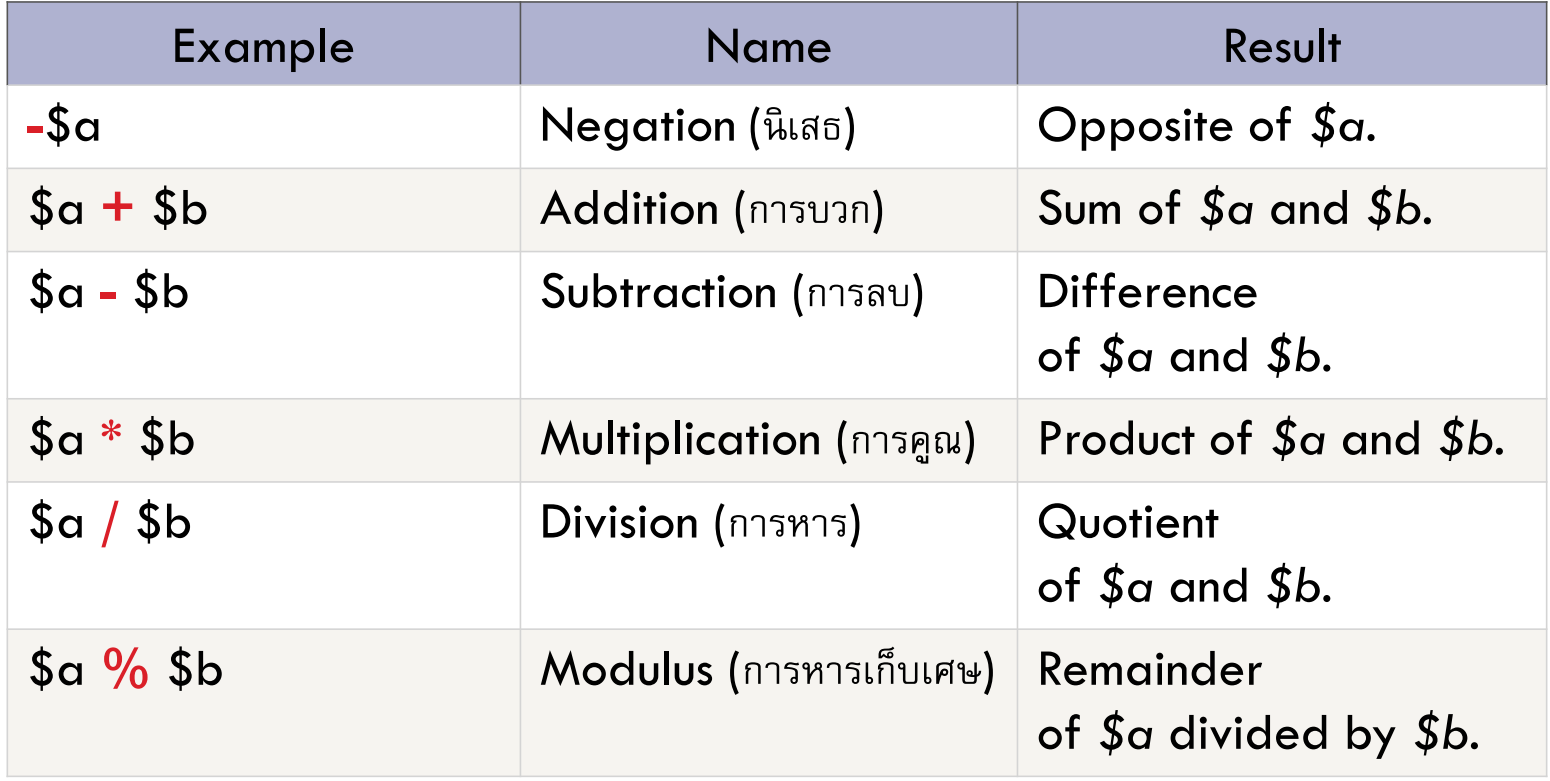

204202: Information Technology II

Ref: <http://us3.php.net/manual/en/language.operators.php>

# PHP Basics: Operators [2]

#### **Comparison**

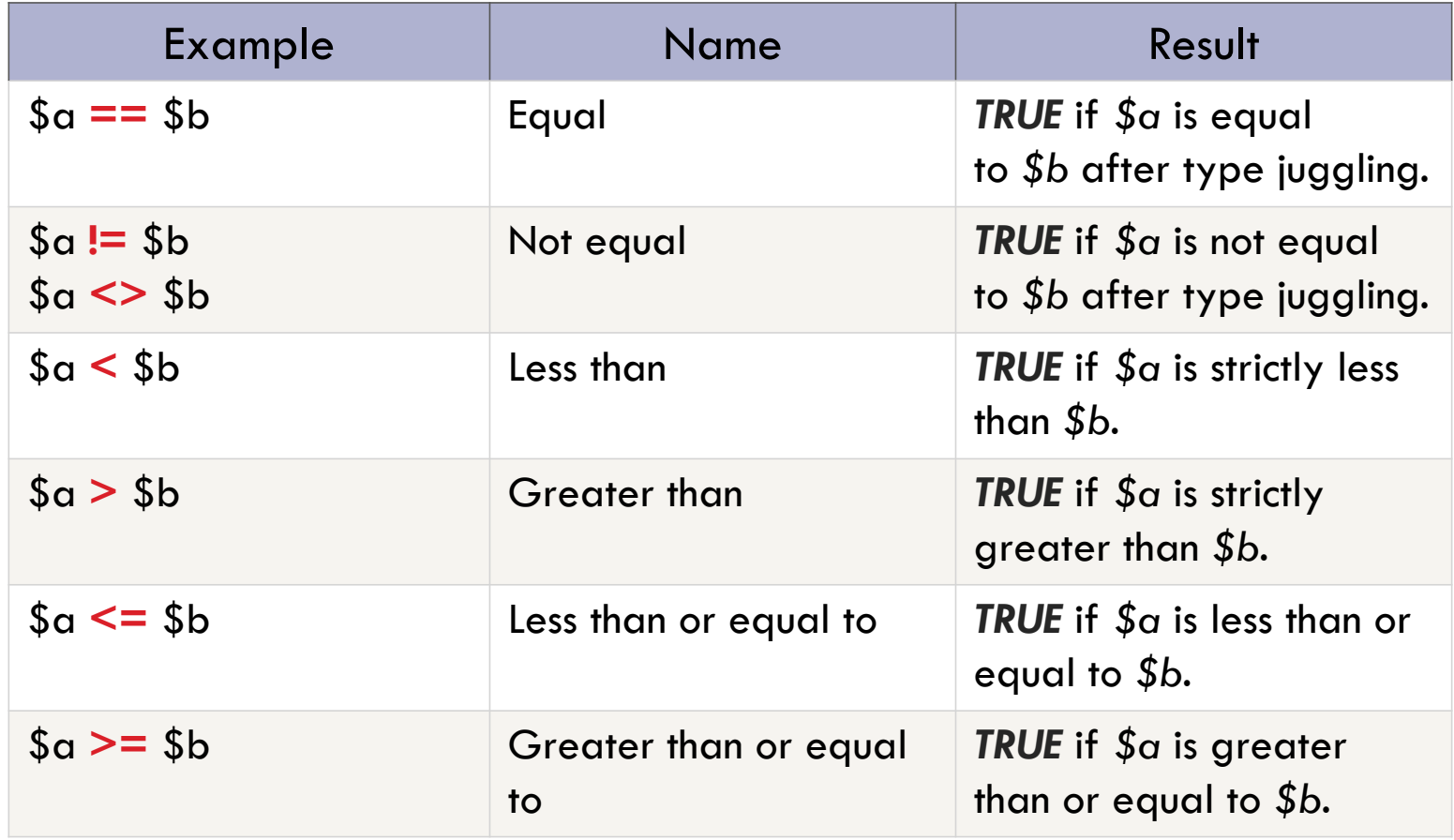

Ref: <http://us3.php.net/manual/en/language.operators.php>

**12**

# PHP Basics: Operators [3]

 **Assignment: การกา หนดค าให ้ variable ต างๆ ทา ได ้โดยการ ่ ่ ใช ้ เครอ ื งหมายเท ากบ ั = ่ ่**

**การกา หนดค า จะอย ่ใ ู นรป ู แบบของการน าค าท ี อย ด ู ้ านขวา ของ ่ ่ ่ operator ไปใส ่ใน variable ท ี อย ด ู ้ านซ ้ าย เช น ่ ่** 

 $$a = 3;$  **\$b = "Hello ";**

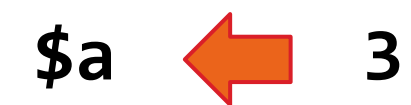

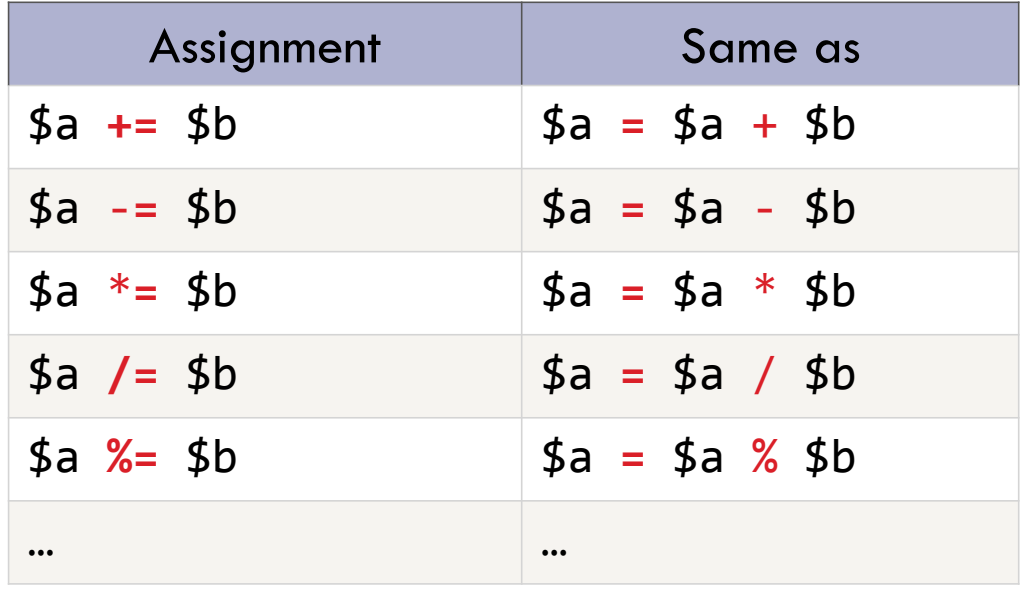

Ref: <http://us3.php.net/manual/en/language.operators.php>

**13**

## PHP Basics: Control Structure – if

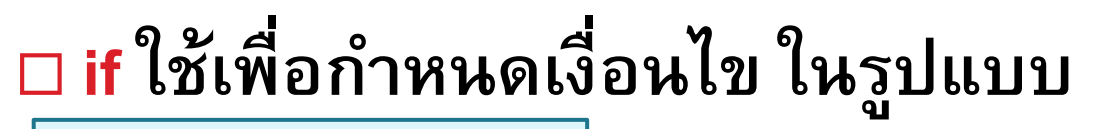

**if (expr) statement**

 $\Box$  โดย คำสั่งในบรรทัด statement จะถูกทำเมื่อค่าที่อยู่ในวงเล็บ (expr) เป็น  **่ จร ิ ง**

```
 <?php
  if ($a > $b)
    echo "a is bigger than b";
?>
```
Ref: <http://www.php.net/manual/en/language.control-structures.php>

## PHP Basics: Control Structure – else

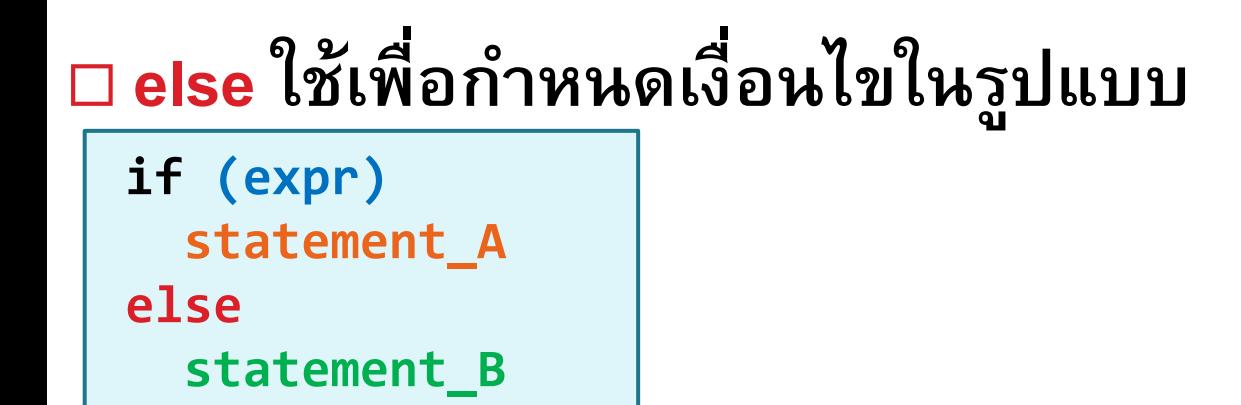

```
 <?php
    if ($a > $b) {
      echo "a is greater than b";
    } else {
      echo "a is NOT greater than b";
}
  ?>
```
#### **\*Notice the curly brackets**

Ref: <http://www.php.net/manual/en/language.control-structures.php>

## PHP Basics: Control Structure – elseif

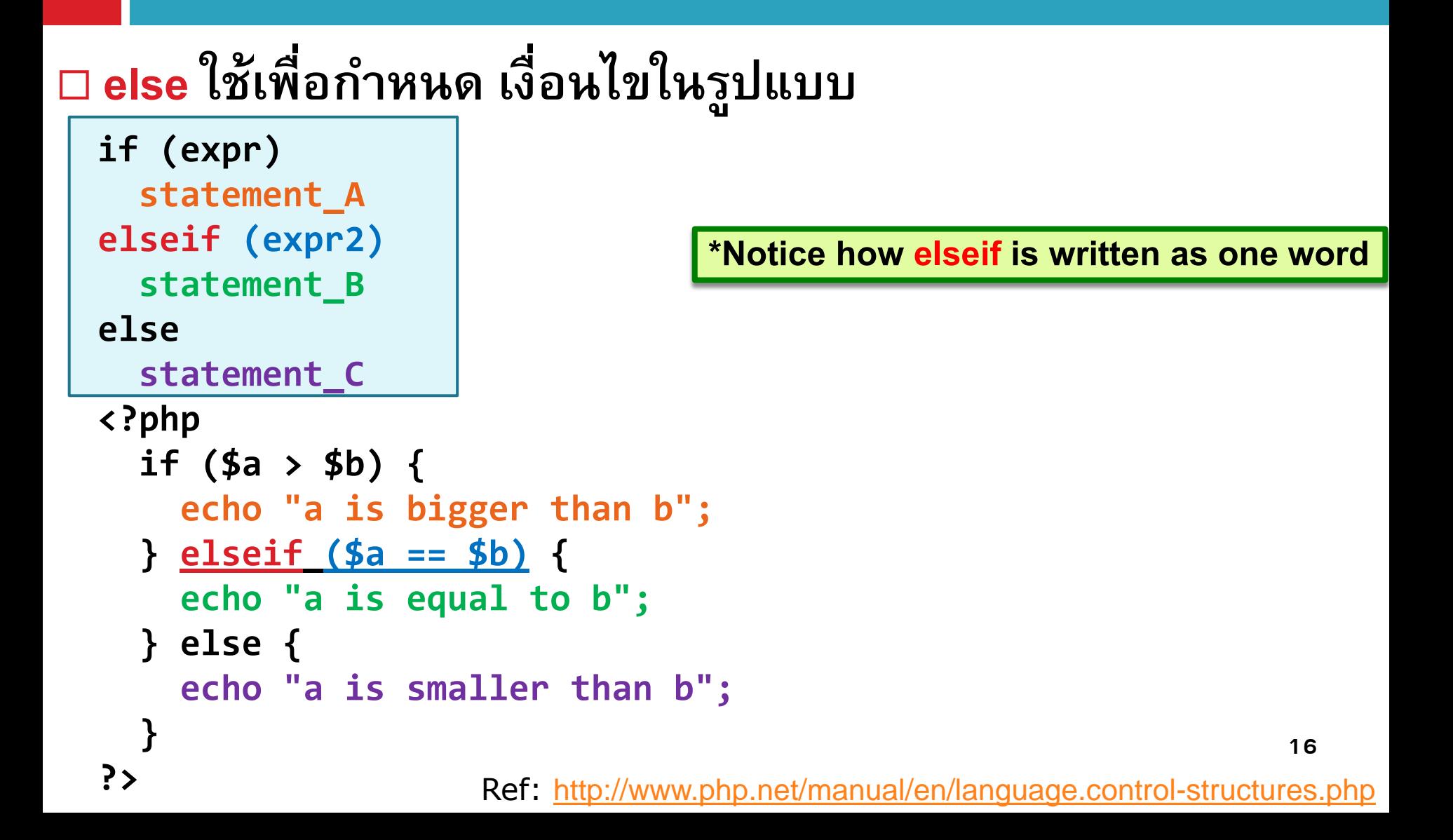

#### PHP Basics: Control Structure Example

**Example: Letter grade assigning**

```
 <?php
  if ($score >= 80) { 
    $grade = "A";
  } elseif ($score >= 70) {
    $grade = "B";
  } elseif ($score >= 60) {
    $grade = "C";
  } elseif ($score >= 50) {
    $grade = "D";
  } else {
    $grade = "F";
  }
?>
```
Ref: <http://www.php.net/manual/en/language.control-structures.php>

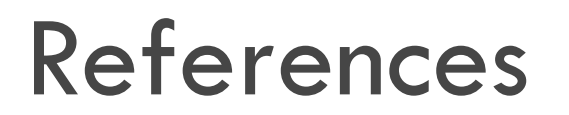

#### **PHP Basic Syntax Reference**

**<http://us3.php.net/manual/en/language.basic-syntax.php>**

**PHP Variable Reference**

**<http://us3.php.net/manual/en/language.variables.php>**

**PHP Operators**

**<http://us3.php.net/manual/en/language.operators.php>**

**PHP Control Structures**

**<http://www.php.net/manual/en/language.control-structures.php>**